dev.globus a framework for open Globus development

#### Lisa Childers

Argonne National Laboratory University of Chicago

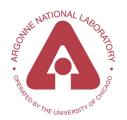

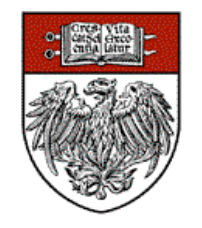

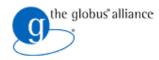

## Why is Globus Software Open Source?

- To allow for inspection
  - for consideration in standardization processes
- To encourage adoption
  - in pursuit of ubiquity and interoperability
- To encourage contributions
  - harness the expertise of the community

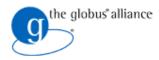

#### Why is Globus Software Open Source?

- But distributing code under an open source license does not guarantee open development!
- Open development requires open processes
- So we have created dev.globus to facilitate contributions
  - http://dev.globus.org/

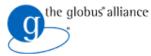

## The Details: What is dev.globus?

#### • Governance model (based on Apache)

- individual development efforts organized as projects with consensus-based decision making
- Infrastructure
  - code repositories (CVS, SVN), mailing lists, issue tracking (bugzilla), build system, wikis

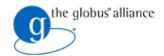

## Three Types of dev.globus Projects

- Projects that produce technologies
  - GridFTP, RLS, Java WS Core, ...
- Projects that produce documentation
- Projects that produce distributions
  - The Globus Toolkit is a dev.globus distribution project

# Several projects now up-and-running, with more on the way

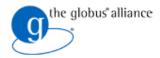

#### You Can Begin Participating in Globus Development Today!

- Monitor and comment on Globus development discussions; recent threads include:
  - GT 4.1.0 release production work (gt-dev@globus.org)
  - On GRAM JSDL support (gram-dev@globus.org)

The Globus mailing list page: http://dev.globus.org/wiki/Mailing\_Lists

- Submit bug fixes and other contributions
- Start your own Globus project!

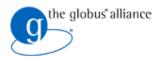

## Incubator Process in dev.globus

- Entry point for new Globus projects
- Process facilitated by the Incubator Management Project
  - from first contact to becoming a Globus project
- More information on the incubator process http://dev.globus.org/wiki/Incubator/Incubator\_Process

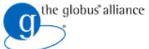

# **Current Incubator Projects**

#### • GridShib

- Integration of GSI and Shibboleth security
- Project Chair: Von Welch, NCSA
- GridWay
  - MetaScheduler that works over GT2 and GT4 GRAM, MDS
  - Project Chair: Ignacio Lorente, UCM
- Globus HandleSystem
  - A means for uniquely identifying resources and other data
  - Project Chair: Frank Siebenlist, UC/ANL

#### Metrics

- Usage metrics infrastructure
- Project Chair: Lee Liming, UC/ANL
- OGCE
  - Builds science gateway portal environments
  - Project Chair: Marlon Pierce, IU

#### More incubator projects in the pipeline!

ISSGC, July 2006

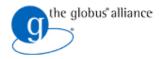

# Join us and help change the world!

ISSGC, July 2006